#### **Universal Acceptance of All TLDs**

*June 2012* 

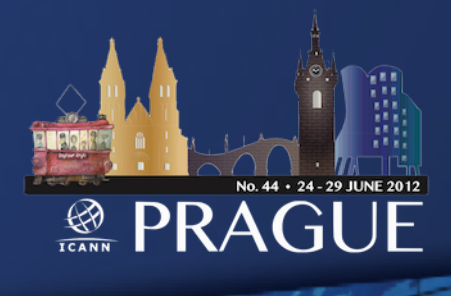

One World One Internet Ensure that software on the Internet universally accepts all domains, ASCII and IDN

What is Universal Acceptance?

Does not cover policy aspects of what domains should be allowed or restricted

# Acceptability Issues Examples

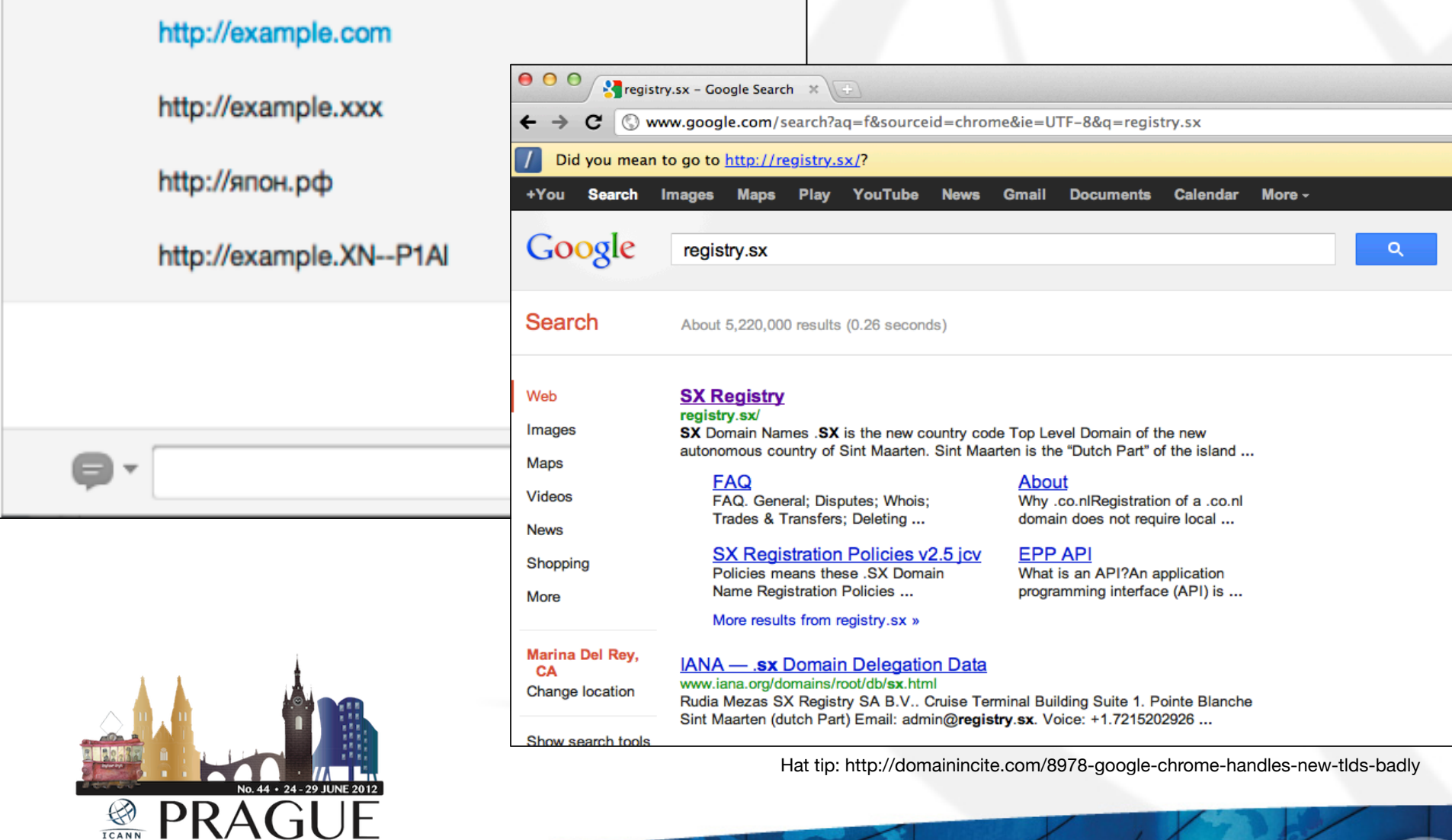

### Acceptability Issues Example

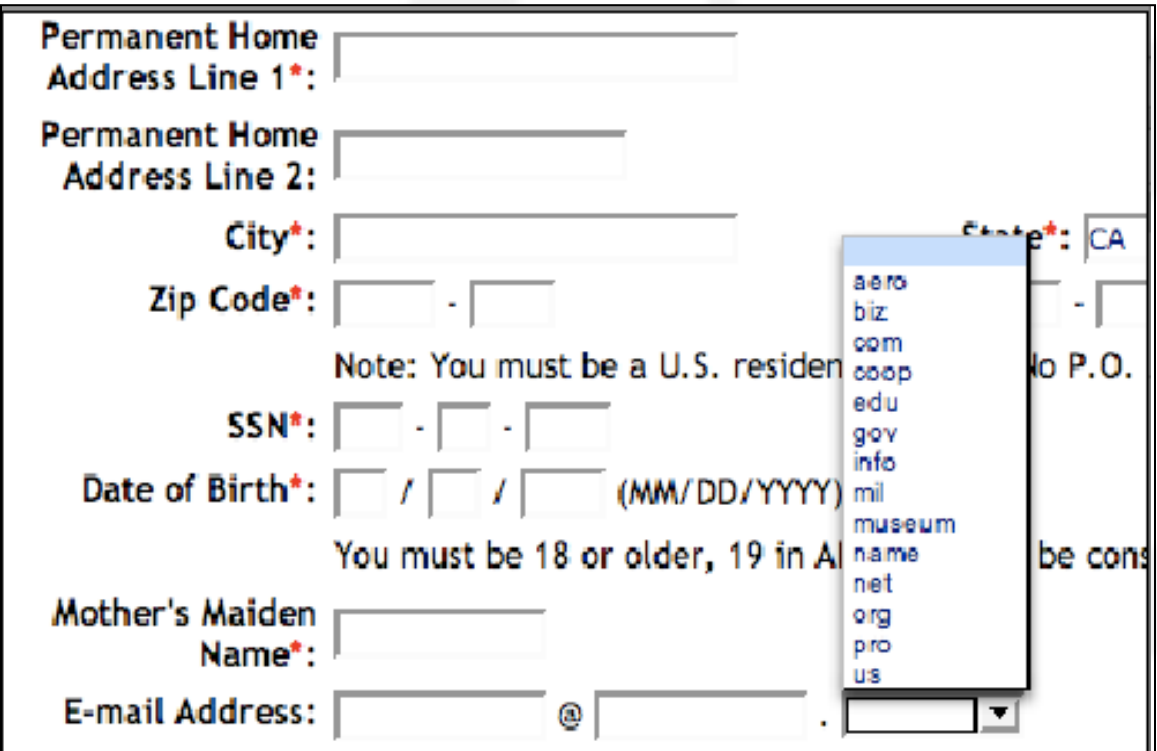

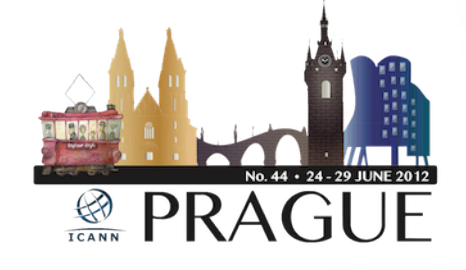

# Examples of Causes

- Improper logic in software for checking valid domains
	- Lack of IDNA support
- Old software that is not yet upgraded

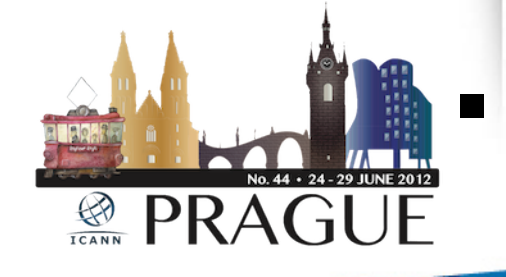

§ Issues caused by publicsuffix.org?

#### Example of Hard-Coded List

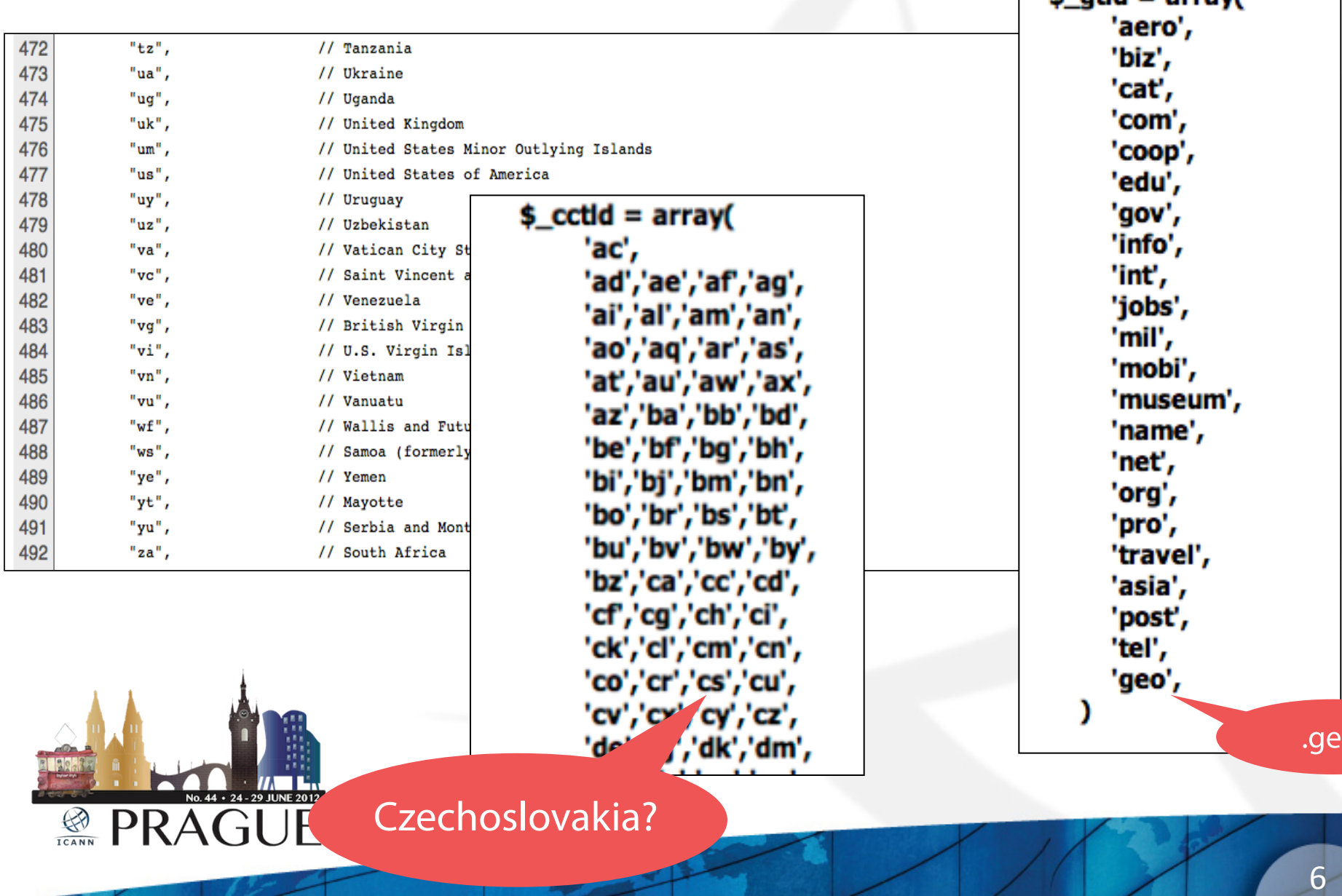

 $t$  atld - array

#### Example of String Length Check

But you can do much more with regular expressions. In a text editor like EditPad Pro or a specialized text processing like PowerGREP, tool could the you use regular expression \b[A-Z0-9.\_%+-]+@[A-Z0-9.-]+\.[A-Z]{2,4}\b to search for an email address. Any email address, to be

All TLDs must be 2-4 ASCII letters (A-Z)

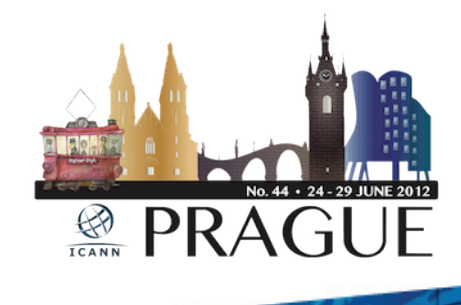

# *So how does one universally accept domains?*

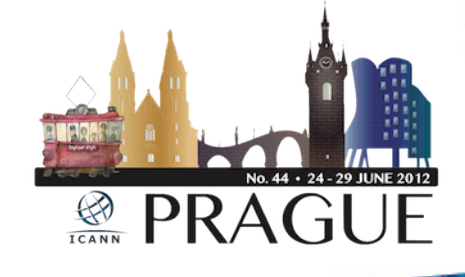

# Checking TLDs

- Do you need to check domain validity?
	- If not, don't do it. Rethink why you do it.
	- e.g. if it is an email that needs to opt-in, will be caught that way
- If so, is it an online application?
	- If so, use a DNS query which is instant and up-to-date, don't rely on a fixed list.
- Last case scenario
	- Use a fixed list of TLDs, but make sure it has an update mechanism (e.g. once per day)

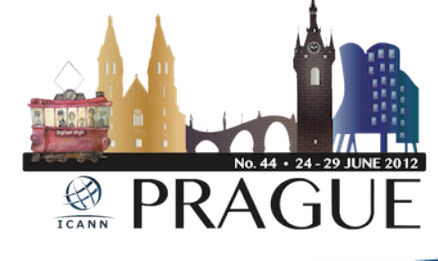

# Don't forget IDNs

- § Multiple representations of the same domain
- New concepts like "right-to-left"
- Not just in the "domain name" field, can be in email addresses, web addresses, name servers, and elsewhere.

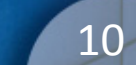

# 例えテスト xn--r8jz45g.xn--zckzah

A-label

U-label

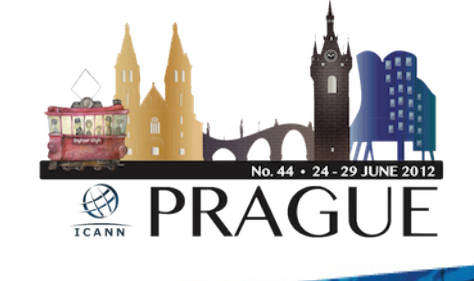

## Activities to date…

- Created discussion forum and dedicated webpage: http://www.icann.org/en/resources/tld-acceptance
	- Posted TLD verification tool at:

https://github.com/icann

- Consultations with ICANN stakeholders
	- JIG WG initial report
	- Technical recommendations
		- Outreach campaign

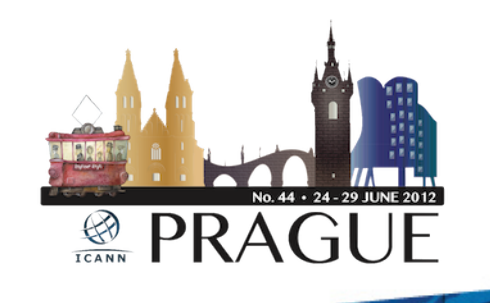

# Going Forward…

- **Outreach campaign**
- **Improve TLD verification libraries**
- Informational and educational materials
	- Your suggestion?

 $\frac{1}{1$ CANN

PR/

# How can you help??

- § Check your software do all your applications properly support all domains?
- **Inform and educate software** developers and others
	- § Contact us at: tld-acceptance@icann.org

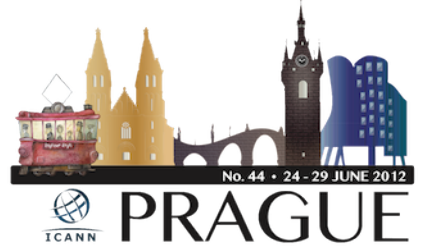

#### Thank You

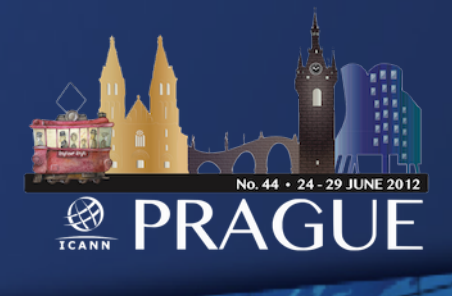

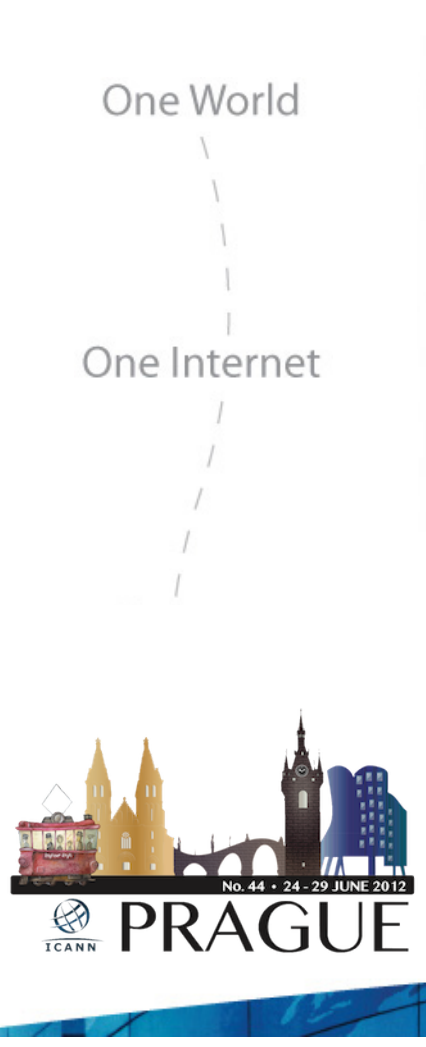

# Questions